## Accessing First Aid for Lab Workers on QM Plus

1.

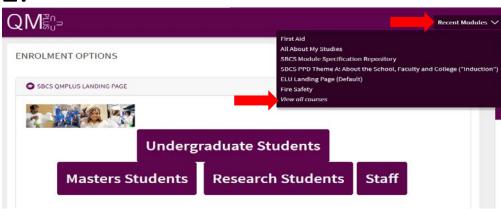

2.

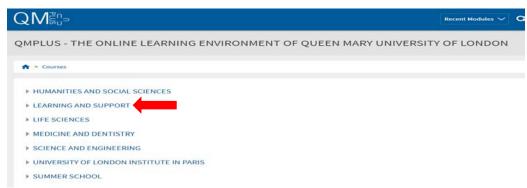

3.

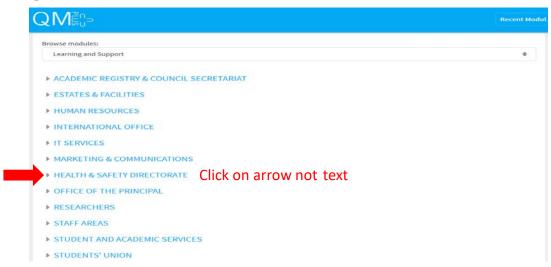

## 4.

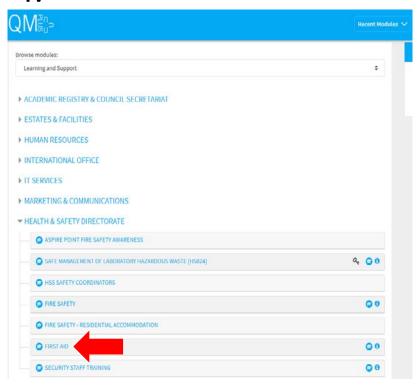

## 5.

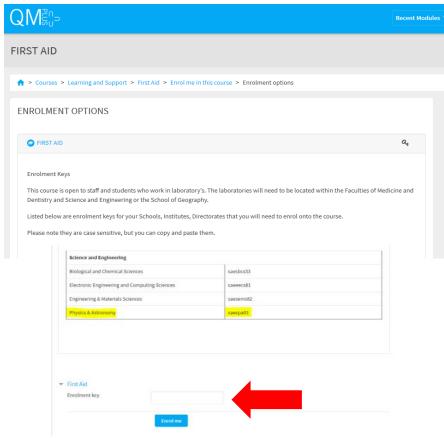